## final

El atributo "final" puede ser aplicado tanto a clases como a sus campos y métodos. Indica que una vez definido el elemento no puede volverse a definir:

•para clases, no pueden tener subclases

- •para variables, no puede alterarse (constantes, pero si predefinición)
- •para métodos, no pueden ser redefinidos en una subclase

## static

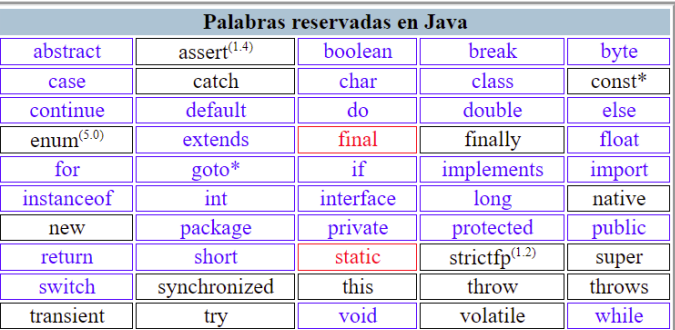

"static" tiene dos utilidades

•actuar como atributo aplicable a cualquier campo o método.

•para campos: residirán en la estructura de la clase

•para métodos: no están ligados a objetos (se pueden invocar a través de la clase)

```
public class ClaseA {
     private static int cont=0;
    public static inc() {cont++;}
     public static dec() {cont--;}
     // resto de la definición de clase
}
//desde otro punto cualquiera...<br>ClaseA.inc()
                  Classe A.incrementa el contador
//o a través de cualquier objeto de clase ClaseA
ClaseA objA=new ClaseA(); //Un objeto de clase ClaseA<br>objA.inc(); //incrementa el contador de
                                  //incrementa el contador de clase
```
•inicializar la clase.

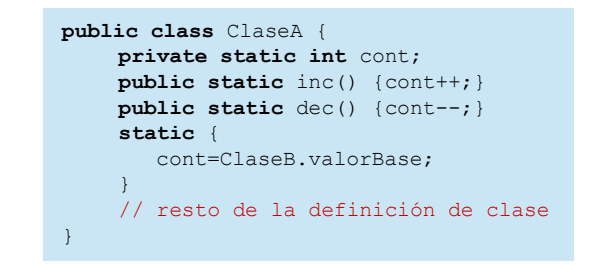

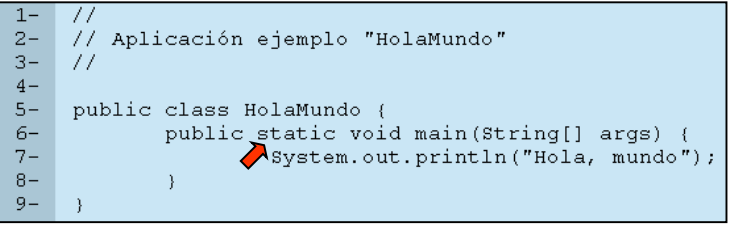